## **ARE YOU AN UNDERGRADUATE STUDENT?**

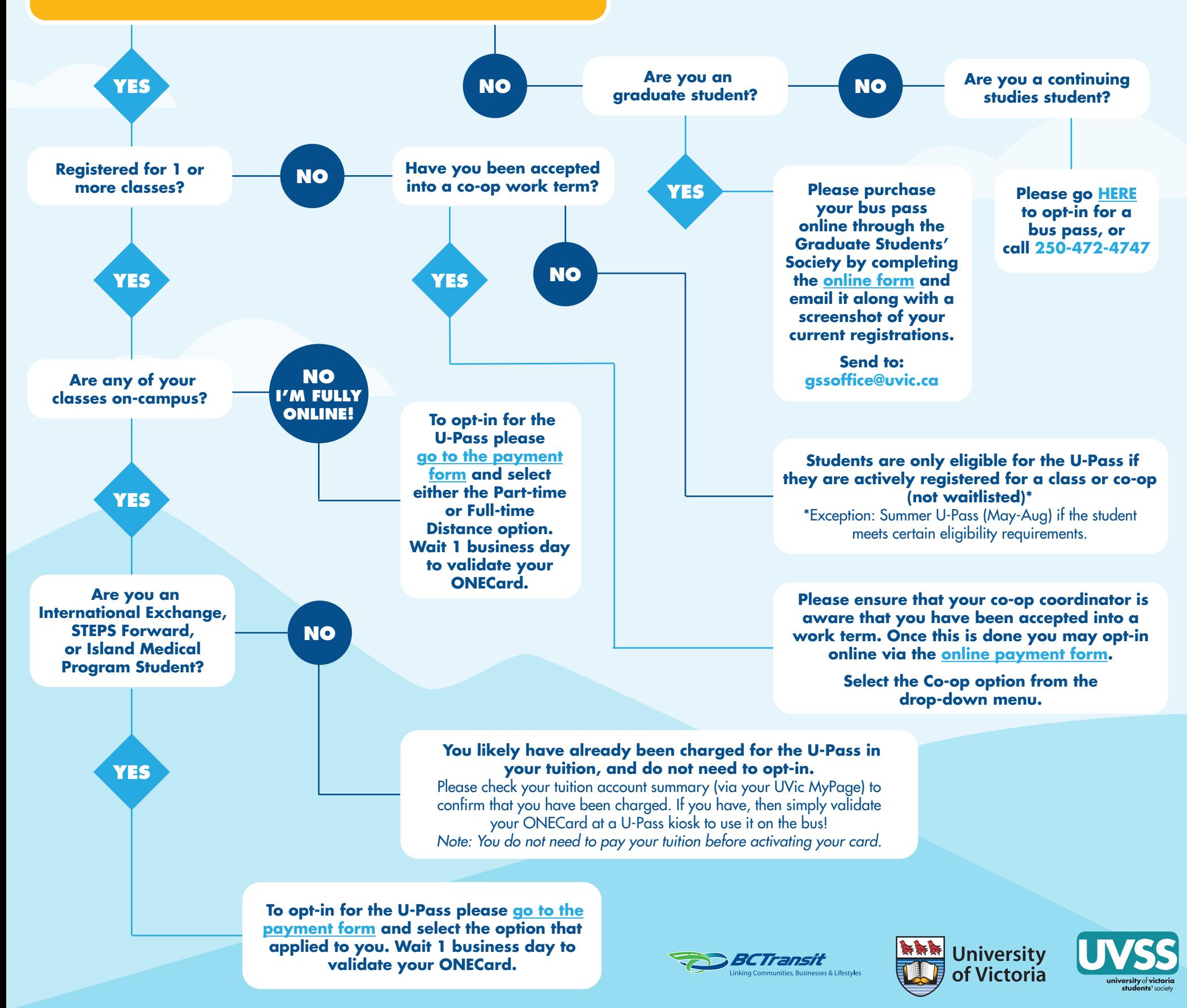